# Ampliación de Sistemas Operativos y Redes

Examen Práctico. Enero de 2019 - Turno 12:00

## Apellidos, Nombre:

#### Grupo:

### Normas:

- 1. Solamente se puede consultar el resumen facilitado por los profesores y la información disponible en el sistema.
- 2. La solución a cada ejercicio debe mostrarse al profesor según se complete.
- 3. El profesor corregirá cada ejercicio una sola vez.

Ejercicio 1 (1,5 puntos). Configura la topología de red que se muestra en la figura usando vtopol y la configuración proporcionada:

- Configura los interfaces de forma manual, eligiendo adecuadamente sus direcciones IP.
- Configura VM1 como servidor DNS para el dominio examen.es con la siguiente información:
	- Información de la zona. Elige libremente el número de serie y los valores de los temporizadores. El servidor primario es ns.examen.es (VM1) y el e-mail de contacto es contact@examen.es.
	- Las dirección de www.examen.es es 192.168.0.200.
	- El servidor de correo es mail.examen.es, cuya dirección es 192.168.0.250.
	- El nombre canónico de servidor.examen.es es mail.examen.es.
- Configura VM2 para que use el servidor de nombres anterior.

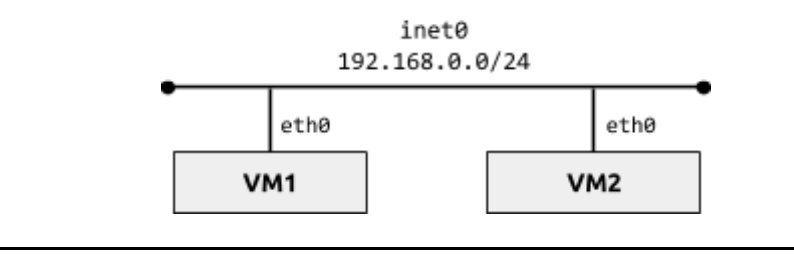

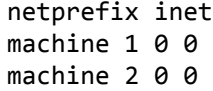

Ejercicio 2 (1 punto). Escribe un programa servidor TCP que escuche peticiones realizadas a una dirección (IPv4 o IPv6 en cualquier formato) y puerto dados como argumentos. El servidor devolverá la dirección del cliente al recibir cualquier mensaje. En cada conexión, el servidor mostrará en el terminal la dirección y el puerto del cliente.

Ejercicio 3 (1,5 puntos). Escriba un programa que ejecute dos comandos de la siguiente forma:

- Los comandos serán el primer y segundo argumento del programa. El resto de argumentos del programa se considerarán argumentos del segundo comando:
	- \$ ./conecta comando1 comando2 arg2\_1 arg2\_2 ...
- Cada comando se ejecutará en un proceso distinto, que imprimirá su PID por el terminal.
- El programa conectará la salida estándar del primer proceso con la entrada estándar del segundo, y esperará la finalización de ambos para terminar su ejecución.

# **Corrección**

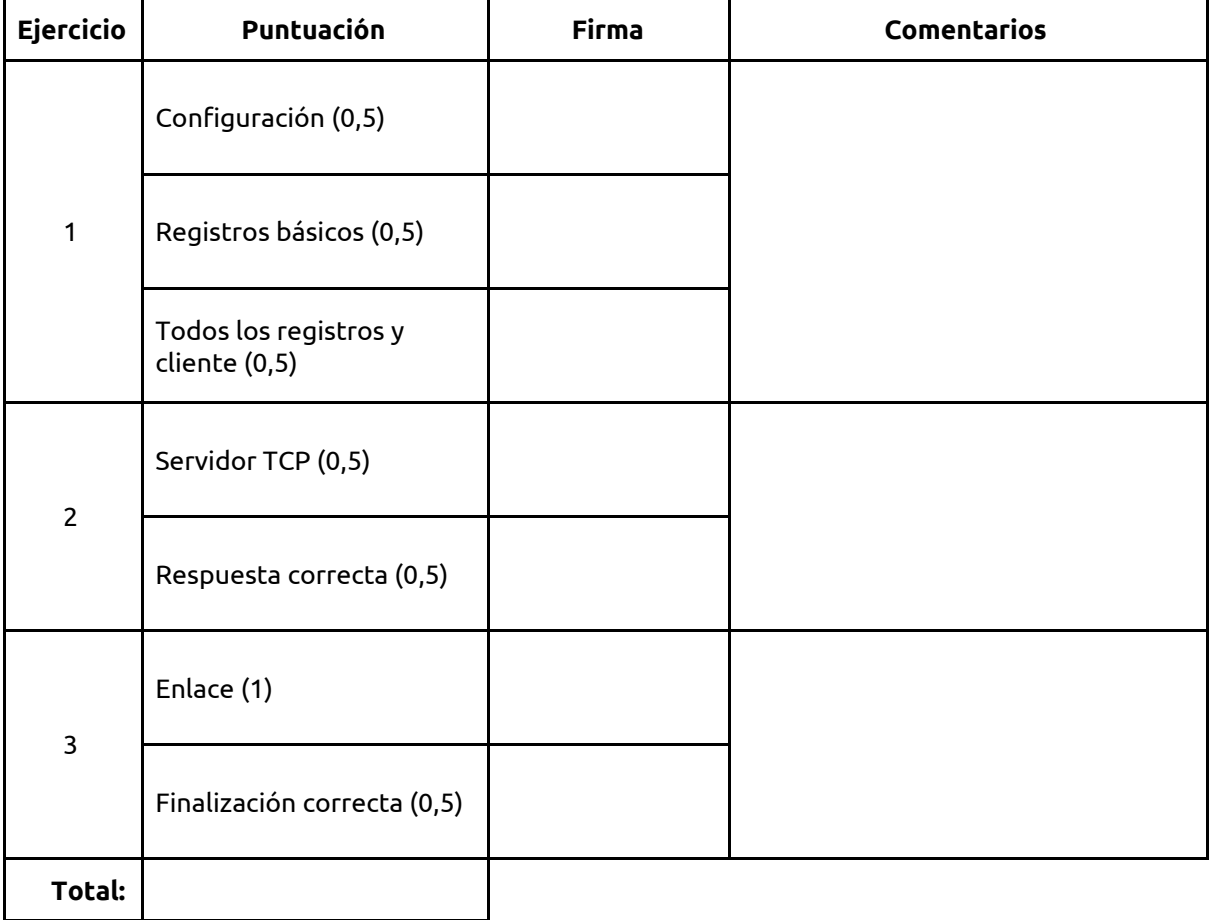